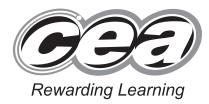

| Ce   | ntre Number   |
|------|---------------|
| 71   |               |
| Cano | didate Number |

General Certificate of Secondary Education 2013–2014

## **Science: Single Award**

Unit 2 (Chemistry)

Higher Tier

[GSS22]

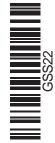

## THURSDAY 14 NOVEMBER 2013, MORNING

TIME

1 hour 15 minutes.

## **INSTRUCTIONS TO CANDIDATES**

Write your Centre Number and Candidate Number in the spaces provided at the top of this page. Write your answers in the spaces provided in this question paper. Answer **all eleven** questions.

## **INFORMATION FOR CANDIDATES**

The total mark for this paper is 75.

Quality of written communication will be assessed in Questions **3** and **11**.

Figures in brackets printed down the right-hand side of pages indicate the marks awarded to each question or part question. A Data Leaflet, which includes a Periodic Table of the Elements, is included in this question paper.

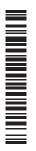

| For Exa<br>use     | miner's<br>only |
|--------------------|-----------------|
| Question<br>Number | Marks           |
| 1                  |                 |
| 2                  |                 |
| 3                  |                 |
| 4                  |                 |
| 5                  |                 |
| 6                  |                 |
| 7                  |                 |
| 8                  |                 |
| 9                  |                 |
| 10                 |                 |
| 11                 |                 |
| Total<br>Marks     |                 |

9016

**BLANK PAGE** 

1 Below is an outline of the Periodic Table.

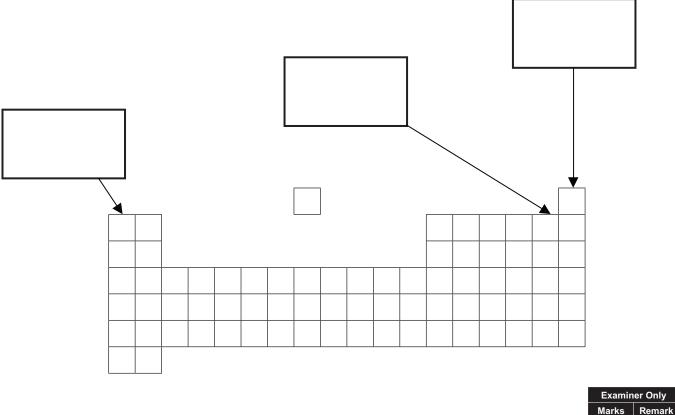

(a) On the diagram above complete the three boxes to name the Groups of the Periodic Table shown.

Choose from:

```
alkaline earth metals : halogens : alkali metals : noble gases [3]
```

- (b) Name the scientist who developed a Periodic Table most similar to the one outlined above.
- \_\_\_\_\_ [1]
- (c) Complete the following sentence to describe a **trend** in the Periodic Table.

| The metallic character of the elements | from left |
|----------------------------------------|-----------|
| to right across the Periodic Table.    | [1]       |

**2** A student investigates the reactivity of four metals: iron, magnesium, zinc and tin.

He added 1 g of each powdered metal to equal volumes of copper sulfate solutions and measured the temperature rise. The larger the temperature rise the more reactive the metal.

Examiner Only Marks Remark

The results are shown below.

| Metal     | Starting<br>temperature/<br>°C | Highest<br>temperature/<br>°C | Temperature<br>rise/<br>°C |
|-----------|--------------------------------|-------------------------------|----------------------------|
| iron      | 20                             | 52                            | 32                         |
| magnesium | 21                             |                               | 50                         |
| zinc      | 19                             | 60                            | 41                         |
| tin       | 20                             | 41                            | 21                         |

(a) Calculate the highest temperature for the reaction with magnesium.

\_\_\_\_\_°C [1]

(b) Name the metal in the table that is the least reactive.
 [1]
 (c) (i) Complete the word equation for the reaction between iron and copper sulfate.

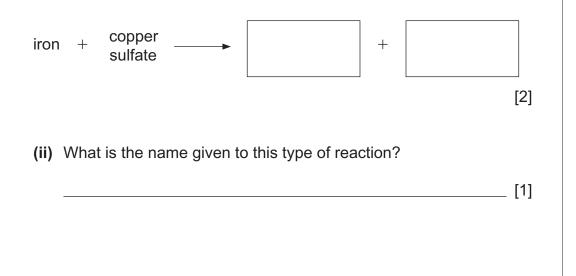

| (d)            | Ihe  | student carried out the same experiment using 1g of powdered                                |     | Examin<br>Marks | er Only<br>Remark |
|----------------|------|---------------------------------------------------------------------------------------------|-----|-----------------|-------------------|
|                | the  | er metal. There was no temperature rise. Suggest a reason why<br>e was no temperature rise. |     | Marks           | Kelliark          |
|                |      |                                                                                             |     |                 |                   |
|                |      |                                                                                             | [1] |                 |                   |
| $(\mathbf{a})$ | The  | chamical formula for connor sulfato is CuSO                                                 |     |                 |                   |
| (e)            |      | chemical formula for copper sulfate is $CuSO_4$ .                                           |     |                 |                   |
|                | (i)  | How many elements are present in copper sulfate?                                            | 543 |                 |                   |
|                |      |                                                                                             | [1] |                 |                   |
|                | (ii) | How many atoms are represented in this formula?                                             |     |                 |                   |
|                |      |                                                                                             | [1] |                 |                   |
|                |      |                                                                                             |     |                 |                   |
|                |      |                                                                                             |     |                 |                   |
|                |      |                                                                                             |     |                 |                   |
|                |      |                                                                                             |     |                 |                   |
|                |      |                                                                                             |     |                 |                   |
|                |      |                                                                                             |     |                 |                   |
|                |      |                                                                                             |     |                 |                   |
|                |      |                                                                                             |     |                 |                   |
|                |      |                                                                                             |     |                 |                   |
|                |      |                                                                                             |     |                 |                   |
|                |      |                                                                                             |     |                 |                   |
|                |      |                                                                                             |     |                 |                   |
|                |      |                                                                                             |     |                 |                   |
|                |      |                                                                                             |     |                 |                   |
|                |      |                                                                                             |     |                 |                   |
|                |      |                                                                                             |     |                 |                   |
|                |      |                                                                                             |     |                 |                   |
|                |      |                                                                                             |     |                 |                   |
|                |      |                                                                                             |     |                 |                   |
|                |      | 5                                                                                           |     | [Turi           | n ove             |

3 Indigestion can cause severe stomach pain.

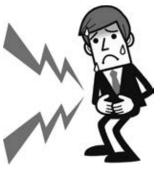

© iStock / Thinkstock

Examiner Only Marks Remark

'Fasteze' indigestion tablets contain sodium hydrogencarbonate.

Explain how indigestion tablets such as 'Fasteze' work. Your answer should include:

- the cause of stomach indigestion
- how indigestion tablets work
- the names of the chemicals produced during this reaction.

In this question you will be assessed on your written communication skills including the use of specialist scientific terms.

| [6] |
|-----|
| [6] |

4 Shown below are some particle diagrams that represent elements or compounds.

| A   |                                                                                         | В | $\mathcal{C}$                                                 | C                |                               |
|-----|-----------------------------------------------------------------------------------------|---|---------------------------------------------------------------|------------------|-------------------------------|
|     | D (                                                                                     |   | E<br>()<br>()<br>()<br>()<br>()<br>()<br>()<br>()<br>()<br>() |                  |                               |
| (a) | Which particle diagram<br>your answer.<br>Diagrams                                      |   | E) show compo                                                 | ounds? Explain   | Examiner Only<br>Marks Remark |
|     |                                                                                         |   |                                                               | [2]              | ]                             |
| (b) | Atoms of argon do not<br>( <b>A</b> , <b>B</b> , <b>C</b> , <b>D</b> or <b>E</b> ) best |   |                                                               | h diagram<br>[1] | ]                             |
| (c) | Carbon monoxide has<br>( <b>A, B, C, D</b> or <b>E</b> ) best                           |   |                                                               | [1]              |                               |
| (d) | Hydrogen atoms are s<br>( <b>A, B, C, D</b> or <b>E</b> ) best                          |   |                                                               |                  | -                             |
|     |                                                                                         |   |                                                               | [2               | ]                             |
|     |                                                                                         |   |                                                               |                  |                               |

**BLANK PAGE** 

**5** A flame test can be carried out to identify some metal ions.

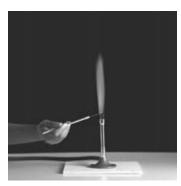

© Science Photo Library

(a) Describe fully how to carry out a flame test.

\_\_\_\_\_ [3]

(b) Complete the table below.

| Metal ion | Flame colour |
|-----------|--------------|
| Sodium    |              |
|           | Lilac        |
| Copper    |              |

[3]

[Turn over

Examiner Only Marks Remark

- 6 The table below gives information about three elements.
  - (a) Complete the table.

| Element   | Mass<br>number | Number of protons | Number of electrons | Number of<br>neutrons |
|-----------|----------------|-------------------|---------------------|-----------------------|
| Calcium   | 40             | 20                |                     | 20                    |
| Carbon    | 12             |                   | 6                   | 6                     |
| Potassium | 39             | 19                | 19                  |                       |

(b) What is meant by the term mass number?

\_\_\_\_\_ [1]

[3]

Examiner Only Marks Remark

(c) (i) Complete the diagrams below to show how the electrons are arranged in an atom of potassium and an atom of chlorine. (You may find your Data Leaflet helpful.)

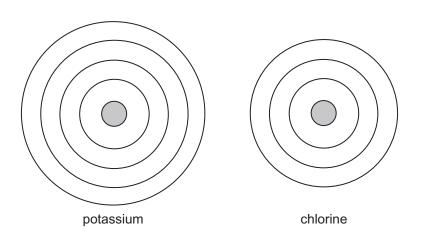

[2]

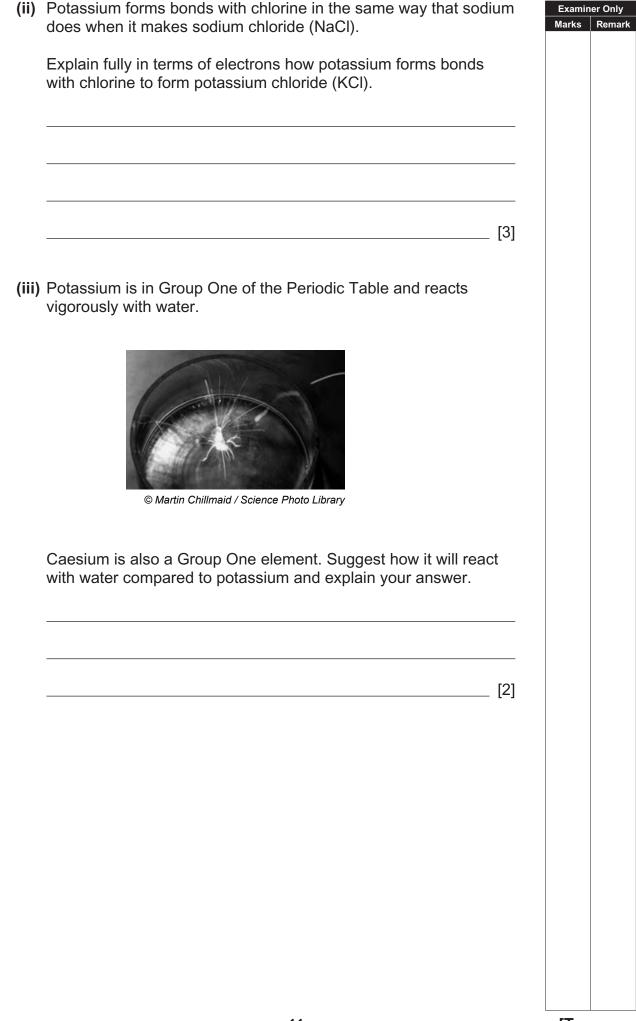

**BLANK PAGE** 

7 Hard water can form undesirable deposits of calcium carbonate (fur) in kettles.

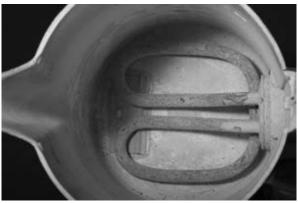

© Dorling Kindersley RF / Thinkstock

(a) Complete the word equation below for the formation of kettle fur.

| (b) Suggest one reason why fur in kettles or water pipes is a problem.<br>(b) Suggest one reason why fur in kettles or water pipes is a problem.<br>(c) Kettle fur can be removed by reacting with acid. Complete and balance the symbol equation below for this reaction.<br>$CaCO_3 + HCI \longrightarrow + H_2O$ [3] | niner On |
|----------------------------------------------------------------------------------------------------|----------|
| $[1]$ (c) Kettle fur can be removed by reacting with acid. Complete and balance the symbol equation below for this reaction. $CaCO_3 + HCI \longrightarrow [+ + + + + + + + + + + + + + + + + + $                                                                                                    |          |
| <ul> <li>(c) Kettle fur can be removed by reacting with acid. Complete and balance the symbol equation below for this reaction.</li> <li>CaCO<sub>3</sub> + HCI + H<sub>2</sub>O</li> </ul>                                                                                                    |          |
| balance the symbol equation below for this reaction.<br>$CaCO_3 + HCI \longrightarrow HCI + H_2O$                                                                                                    |          |
|                                                                                                    |          |
|                                                                                                    |          |
| (d) Give one method of softening permanent hard water.                                                                                                    |          |
| [1]                                                                                                    |          |
|                                                                                                    |          |
|                                                                                                    |          |
|                                                                                                    |          |

**8** Japan is a very tectonically active area and suffers about 20% of the world's earthquakes of magnitude 6 or greater.

In March 2012 a major earthquake killed over one thousand people and destroyed an area of several hundred square kilometres.

| The table below shows how the Richter scale is used to compare the size |  |
|-------------------------------------------------------------------------|--|
| of earthquakes.                                                         |  |

| Richter scale value | Effect of earthquake                                                                                                    |
|---------------------|----------------------------------------------------------------------------------------------------|
| Less than 3         | People do not feel the earthquake.                                                                                                    |
| 3.0-5.1             | People feel the earthquake but the earthquake rarely causes damage to buildings.                                                          |
| 5.2-6.4             | People feel the earthquake and the earthquake causes minor damage to a few buildings.                                                     |
| 6.5-7.0             | Shaking of the ground and major damage to some buildings.                                                                                 |
| 7.1-8.5             | Violent shaking of the ground over large areas and many buildings destroyed.                                                              |
| 8.6-10              | Very violent shaking of the ground and<br>most buildings destroyed. Can cause<br>damage to areas of several hundred<br>square kilometres. |

(a) Suggest the Richter scale value for the 2012 earthquake in Japan.

[1]

٦

Examiner Only

Marks Remark

Below is an extract from a Japanese newspaper about the 2012 earthquake.

| Half the country was without power and<br>major roads were severely damaged by<br>very violent shaking of the ground.     | The earthquake did not come as a surprise<br>to scientists who predicted the earthquake<br>a week earlier. The Government and<br>people ignored the prediction. |
|----------------------------------------------------------------------------------------------------|----------------------------------------------------------------------------------------------------|
| Rescue efforts were hampered by at<br>least 50 reported aftershocks, including<br>a 6.6 magnitude tremor which hit Tokyo. |                                                                                                    |

(b) What damage would the aftershocks in Tokyo cause?

\_\_\_\_\_ [1]

Г

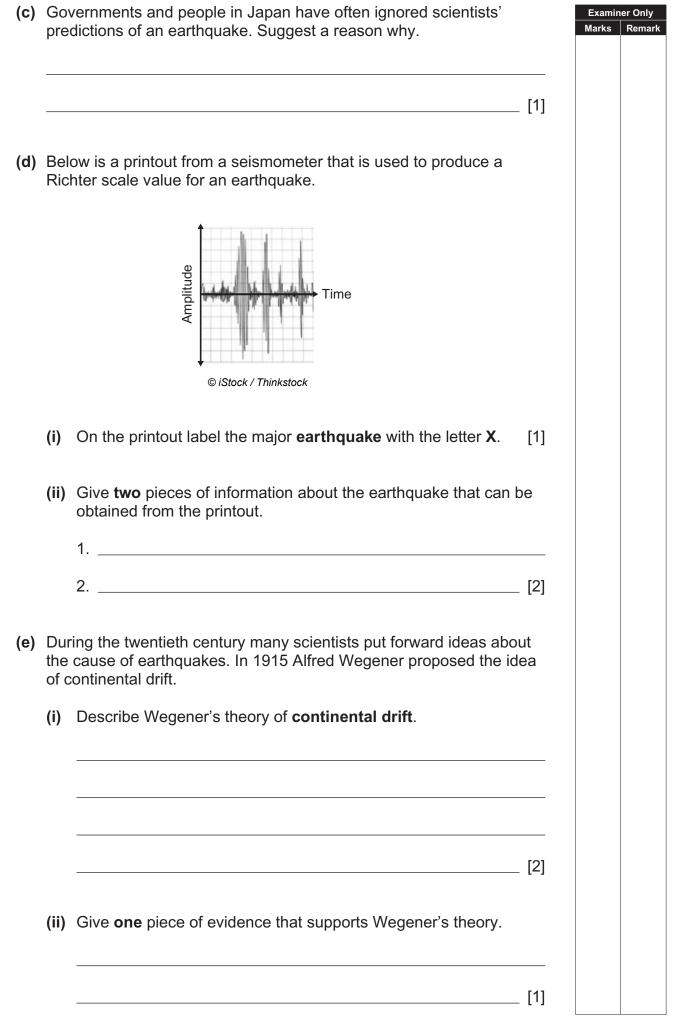

**9** Below is a table showing some properties of four polymers.

| Polymer                 | Strength<br>N/mm <sup>2</sup> | Melting<br>point<br>°C | Density<br>g/cm <sup>3</sup> | Maximum<br>continued<br>use<br>temperature<br>°C | Cost<br>£/kg |
|-------------------------|-------------------------------|------------------------|------------------------------|--------------------------------------------------|--------------|
| polypropene             | 1.5-1.7                       | 160                    | 0.91                         | 80                                               | 1.00         |
| low density polyethene  | 0.2-0.4                       | 110                    | 0.93                         | 65                                               | 1.25         |
| high density polyethene | 0.2-0.4                       | 126                    | 0.97                         | 65                                               | 1.25         |
| silicone                | 11.0-13.0                     | 420                    | 1.29                         | 300                                              | 7.30         |

Use the information in the table to answer the following questions.

(a) Explain why polypropene would be better than high density polyethene for making garden furniture.

\_ [2] (b) Some polymers can now be used to make cupcake moulds for baking buns.

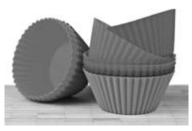

© iStock / Thinkstock

Which polymer in the table would be most suitable for this use? Explain your answer.

\_\_\_\_\_ [2]

Examiner Only Marks Remark (c) Traditionally cake moulds were made from steel. Some properties of steel are shown below.

|       | Strength          | Melting point | Density | Cost |
|-------|-------------------|---------------|---------|------|
|       | N/mm <sup>2</sup> | °C            | g/cm³   | £/kg |
| Steel | 135.5-175.0       | 1510          | 7.85    | 0.55 |

Using the information provided, explain fully why steel is still the most popular choice for making cake moulds.

\_\_\_\_\_ [2]

[2]

- **10** Aluminium is produced by the electrolysis of bauxite (aluminium oxide).
  - (a) What is the meaning of the term electrolysis?
  - (b) The aluminium is formed at the cathode. Complete the **ionic** equation for the reaction at the cathode.

\_\_\_\_\_ + \_\_\_\_ → Al

[2]

Examiner Only Marks Remark

| 11 | 1 The diagram below shows how crude oil is separated into different fractions. |  |  |
|----|--------------------------------------------------------------------------------|--|--|
|    |                                                                                |  |  |
|    |                                                                                |  |  |
|    |                                                                                |  |  |
|    |                                                                                |  |  |
|    |                                                                                |  |  |
|    |                                                                                |  |  |
|    |                                                                                |  |  |
|    | Crude oil goes in                                                              |  |  |
|    |                                                                                |  |  |
|    | © Science Photo Library                                                        |  |  |
|    | Name and describe this process. Your answer should also include the            |  |  |
|    | names of two of the fractions produced and a use for one of these fractions.   |  |  |
|    | In this question you will be assessed on your written communication            |  |  |
|    | skills including the use of specialist scientific terms.                       |  |  |
|    |                                                                                |  |  |
|    |                                                                                |  |  |
|    |                                                                                |  |  |
|    |                                                                                |  |  |
|    |                                                                                |  |  |
|    |                                                                                |  |  |
|    |                                                                                |  |  |
|    |                                                                                |  |  |
|    |                                                                                |  |  |
|    |                                                                                |  |  |
|    |                                                                                |  |  |
|    |                                                                                |  |  |
|    |                                                                                |  |  |
|    | [6]                                                                            |  |  |
|    |                                                                                |  |  |
|    | THIS IS THE END OF THE QUESTION PAPER                                          |  |  |
|    |                                                                                |  |  |

Permission to reproduce all copyright material has been applied for. In some cases, efforts to contact copyright holders may have been unsuccessful and CCEA will be happy to rectify any omissions of acknowledgement in future if notified.